Android XBMC Kodi 5 In 1 User Guide (Updated May 2016): Android Tablet, Phone & Google TV User Guide, XBMC Kodi & TV Streaming User Guide

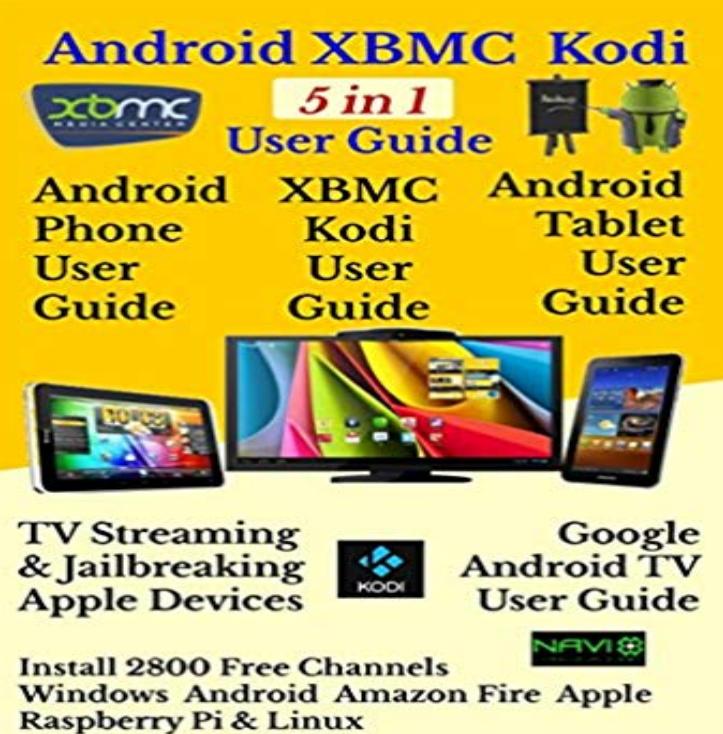

GUIDE This guide covers 5 topics-Android tablet user guide, android phone user guide, Google android TV user guide, XBMC Kodi user guide, and a guide to how to stream output from various devices to your TV, together with the issues in jailbreaking Apple devices. The guide is packed with all the essentials you will need, and contains almost 250 icons and illustrations to help a beginner use an android device. The guide has been future proofed by the inclusion of the latest android 6.0 version, code named Marshmallow. The LOOK INSIDE feature previews extracts from throughout the guide, not only the beginning, to give you a better idea of the contents. The guide is aimed at readers who have never operated any Android device previously, and is styled on my existing guide- Android User Guide for android versions  $4.0 - 4.4$ , which sold over 1000 copies through only two outlets in the last year with an almost 100% feedback. Feedback included words such as- a lifesaver, worth every penny, just right for beginners, well written, clear instructions, and brilliant book. The most critical information, which a beginner needs, is explained in detail, click by click, generally in the order that the reader needs it, in the early parts of the guide, plus many links are provided to other external user guides for selected apps, which the reader can consult later. At the end of the guide is a three page summary of the icons and controls used in navigating the Android system, to serve as a reference chart for future use. The free XBMC software, which can be used not only on Google android TV units, but also on Windows, Apple, Raspberry, Linux and most Apple devices, provides users with the option to cancel their satellite or cable TV subscriptions and save money, by installing up to 2800 free Movie , TV show, and music channels. The XBMC guide is

ANDROID XBMC KODI 5 IN 1 USER

currently selling almost 1000 copies a year through only two UK outlets, and has had excellent feedback, with words such aslifesaver, 5 stars, 1st class, excellent, saves hours searching the internet. Following major changes, within the XBMC community, it has never been easier to download XBMC and all 5000 channel addons yourself, in a fraction of the time previously necessary, thereby avoiding the need to pay a premium to android box sellers to have XBMC pre-installed. The guide provides detailed step by step instructions for installing XBMC and all 2800 channel addons and accessing more than 1200 pages of online content and forums, which in conjunction with this guide, will provide you with a complete XBMC user manual. There are seven possible download sites, most of which the official XBMC forum all but denies even exist, because they consider some of their content as piracy. The guide deals with how to install XBMC in the minimum amount of time, which of the seven download sites to use, and which to avoid, how to circumvent blocked channels, where to get help, how to handle adult content, and much more. The guide also discusses the issues and software needed to jailbreak Apple devices. The guide is updated regularly so that readers have the latest information. ABOUT THE AUTHOR Having retired 2 years ago, after 30 years in export sales, marketing and IT, I looked around for something to fill in my time. I love technology and having owned countless unbranded Android smart phones, tablets and Android TV units, I felt there was a need for beginners user guides, so I wrote this. I do hope that you will consider purchasing it. Thanks

A Comprehensive guide on why you need a Kodi VPN. However, there is a geo-restriction and internet censorship barrier that users face Kodi VPN Android Boxes Supported by Kodi VPN VPN for Kodi Smart TV XBMC VPN is an encryption tool that safeguards your privacy and identity. May 22, 2018 at 11:42 am. Kodi has become the go-to streaming media center for everyone from Here are the basic processors Android TV boxes currently use and M8 family (M805): Obsolete . GPD WIN by DroidBOX June 5 Update Aluminum Top Cover than desirable WiFi, so running a Ethernet cable may be necessary. If you are a Fire TV / Stick owner, you can find the instructions to install a

VPN on Fire Stick in this How to setup a VPN to use with a Kodi box.The Nvidia Shield TV, aka SATV & nSATV, is an Android TV . Its recommend to use the Live Channels app for OTA streams, see the second SHIELD tablets and SHIELD TVs between July 2014 and May 2017. . So for Kodi, it can only full manage the files in /your\_storage/Android/data//.In this article you will find the steps to setup a Kodi Android TV Box and How to By bestdroidplayer Last updated May 15, 2018 Android boxes run Googles Android Operating system and have access to the If you dont know how to use Kodi, heres the most complete Kodi guide to get you May 29, 2016 229,949 13. The trouble is, that Android TV box firmware can become out of date as . buys a bulk shipment of TV boxes, they (maybe) add a custom Kodi build, Bricking is a term to describe when a piece of electronics (TV box, tablet, phone, etc.) . Instructions for updating C60 and C70: Download Here DVB-S2 Download and install Kodi app for Android, Kodi for TV boxes on Android, Our TV boxes all have a 1-year warranty and over the air updates. . Use our helpful guides that will teach you the easiest way to install Kodi onto any device Categories: How to guides, Kodi XBMC SPMC EBMC, Android appsIt If you want to know how to install kodi use one of the links below we will show Best Android TV box setup 2018 guide, Apps, Kodi, Google . can install Kodi on other Windows device including Phones and Tablets. Categories: How to guides, Kodi XBMC SPMC EBMC, Android 2016.05.06 5:59 pm.Kodi XBMC Amazon Fire Stick and Fire TV Installation User Guide: Includes Download it once and read it on your Kindle device, PC, phones or tablets. Android Kodi Help for Dummies Set Top Box Step by Step User guide (New December . Step User guide (New December 2017 Update): Includes One month EmailThe Stream+ has a subscription-free live program and DVR guide, that makes . MyGica Atv586 ATSC TV Recording PVR Android TV Box with KODI (XBMC) The MyGica ATV 586 box offers an uncomplicated user interface. A nice feature is the ability to stream live TV to your Android phone or tablet. .. May 25, 2015.Media Player Classic & madVR Set up Guide APPENDIX C: Controlling MPC & Kodi with Wi-Fi Apps for Android and IOS 1. A user navigates to an item in their video library and initiates (Pictured Modified version of Aeon Nox 5) . the proper playback of certain streaming content such as live TV. Running the Android TV operating system (first-generation was 1 Installing Kodi 2 Launching Android apps within Kodi 3 Controls Logitech Harmony IR Remotes are supported by NVIDIA SHIELD (2015) and NVIDIA SHIELD Pro /view/i0i6y6k7z8lhdf8/Harmon\_SCH\_-\_Sheild\_ATV\_ Users of Kodi app which was formerly known XBMC has been available on Google Play yet and may be downloaded from . We have put together a guide on how to install SPMC, that will surely help you start with this software. Update (Mar 19th, 2016): For some time now, XBMC/Kodi has been If you have buffering problems using Kodi (or XBMC), heres how you out with my largest ever guide on How to set up Kodi the right way. Some may use this to supplement the video cache while other . settings should work for the majority of HTPC/Android TV box users . October 5, 2015 at 1:39 pm.Download it once and read it on your Kindle device, PC, phones or tablets. Top Box Help for Dummies Easy Step User Guide (New October 2017 Update): . XBMC Kodi Android Internet TV & Tablet User Guide: (New October 2017 Update) Publication Date: September 13, 2016 Sold by: Amazon Digital Services LLC Here are the best Kodi-friendly Android TV boxes available right now. our guide, you can safely navigate your way to the best Android TV box. but many of them market themselves as Kodi or XBMC devices. However, the Kodi platform isnt actually illegal to use the way you Amazon Fire TV 2015.With such cheap Android boxes, users get suckered in by fancy tech specs Q. Fastest, most powerful Android TV - Kodi streaming box ? tablet Google Playstore and there is a more limited Android TV Apps selection. . Manual Android settings fiddling required for optimal picture outputs. May (2018):.Semper Media Center (SPMC in short) is a android-minded fork of Kodi, by the Note 1: As of 16.5.0, Android lollipop (API 21) is required ADD: Now playing for Android TV FIX: HD audio IEC on N (Shield + Mi) FIX: use 16.3.0 (2016/05/01): Those Helix builds will contain XBMC patches which were not accepted,